# Описание программного интерфейса

# контроллеров быстрого заряда CCS, CHADEMO, GB/T

## при взаимодействии по RPC

# 1. Общие сведения

Интерфейс взаимодействия с потребителем - Ethernet. Программный интерфейс взаимодействия основан на использовании удаленного вызова процедур (RPC) по сетевому протоколу TCP IP v4. Используемый формат сообщений msgpack-rpc. Для данного протокола взаимодействия существуют библиотеки с открытым исходным кодом под разные платформы и языки программирования.

Контроллеры быстрого заряда реализуют одновременно сервер RPC (для приема команд от управляющего контроллера) и клиент RPC (для передачи команд на управляющий контроллер).

IP адреса, порты серверов RPC и идентификаторы IID контроллеров CCS, CHADEMO, GB/T приведены в таблице:

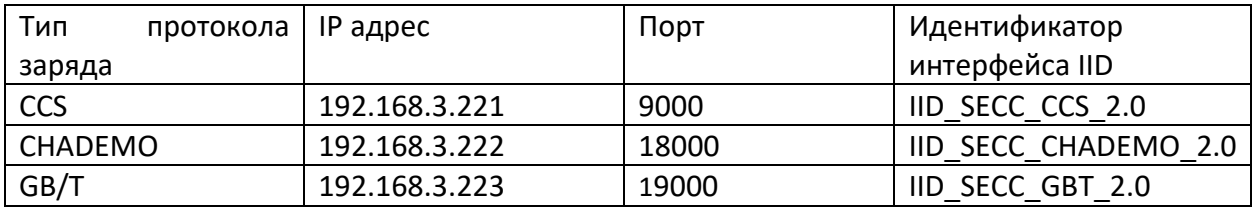

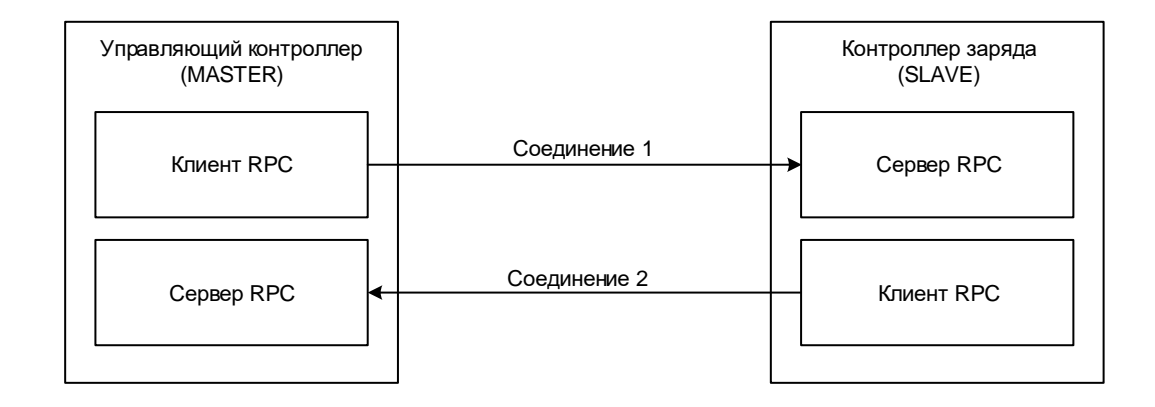

Обмен информацией между управляющим контроллером и контроллером заряда осуществляется по схеме Master-Slave, при этом контроллер заряда выступает в роли Slave. Для инициализации соединения клиент RPC управляющего контроллера подключается к серверу RPC контроллера заряда и выполняет метод «rpcConnectRequest»:

string rpcConnectRequest(string interfaceId, string remoteAddress, int remotePort, time t connectionTimeoutMsec, time\_t pingPeriodMsec,uint32\_t pingCheckCount);

interfaceId – идентификатор интерфейса RPC IID;

remoteAddress – собственный IP адрес управляющего контроллера;

remotePort – порт сервера RPC управляющего контроллера;

connectionTimeoutMsec – таймаут соединения TCP, мсек;

pingPeriodMsec – требуемый период передачи пингов, мсек;

pingCheckCount – количество пропущенных пингов, после которого соединение считается разорванным.

После получения вызова «rpcConnectRequest» клиент RPC контроллера заряда выполняет обратное подключение к серверу RPC управляющего контроллера по указанному IP адресу и порту и начинает с периодичностью pingPeriodMsec вызывать метод «rpcPing» для поддержания соединения:

void rpcPing(int selfConnectionInputState, int selfConnectionOutputState);

selfConnectionInputState – принимаются ли пинги с удаленной стороны  $(1 - n)$ ингов нет, 2 – пинги есть);

selfConnectionOutputState – отправляются ли пинги к удаленной стороне (1 – ошибка отправки пингов, 2 – пинги отправляются).

Клиент RPC управляющего контроллера после установки соединения также должен с периодичностью pingPeriodMsec осуществлять вызов метода «rpcPing» для поддержания соединения и передавать актуальные значения selfConnectionInputState, selfConnectionOutputState.

Если сервер RPC контроллера заряда после установки соединения не получает пинги в течение времени pingPeriodMsec \* pingCheckCount или происходит таймаут соединения TCP, то соединение клиента RPC контроллера заряда к серверу RPC управляющего контроллера разрывается и устанавливается заново.

Методы rpcConnectRequest, rpcPing должны вызываться как функции, все остальные методы вызываются как уведомления (notification) и не возвращают значений.

2. Перечень методов

Список исходящих RPC запросов от контроллера зарядной станции:

- 1. rpcConnectRequest (function)
- 2. rpcPing (function)
- 3. RESET (notification)
- 4. AUTORIZE (notification)
- 5. USER\_STOP (notification)
- 6. SET\_INVERTOR\_LIMITS (notification)
- 7. SET\_INVERTOR\_PRESENT\_PARAMS (notification)
- 8. SET\_ISOLATION\_STATE (notification)

Список входящих RPC запросов от зарядного контроллера:

- 1. SET\_FW\_VERSION (notification)
- 2. SET\_PROTOCOL\_VERSION (notification)
- 3. SET\_SECC\_CURRENT\_STATE (notification)
- 4. SET EV LIMITS (notification)
- 5. SET\_EV\_TARGET\_PARAMS (notification)
- 6. SET\_EV\_PARAMS (notification)
- 7. SET\_EV\_STATE (notification)
- 8. SET EV SOC (notification)
- 9. SET\_ERROR\_CODE (notification)

#### 3. Описание исходящих RPC запросов от контроллера зарядной станции

#### rpcConnectRequest

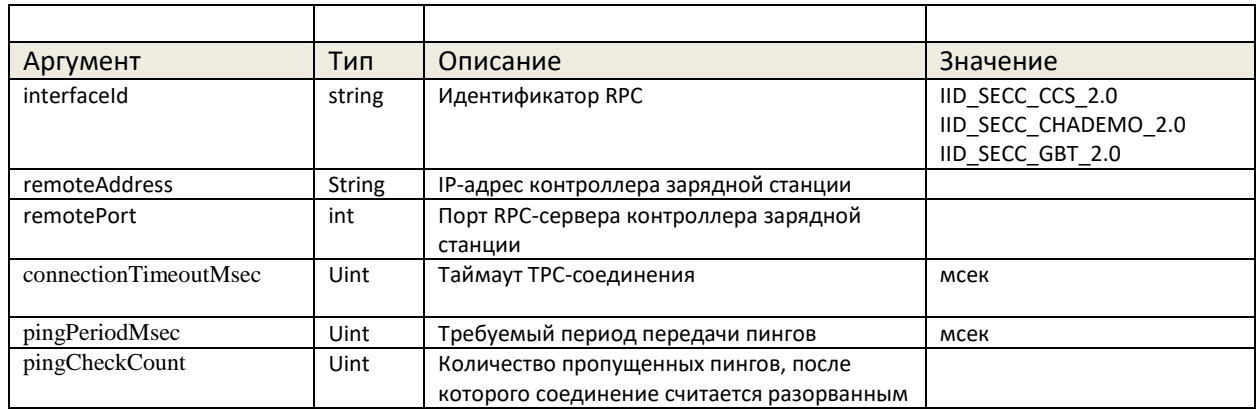

#### rpcPing

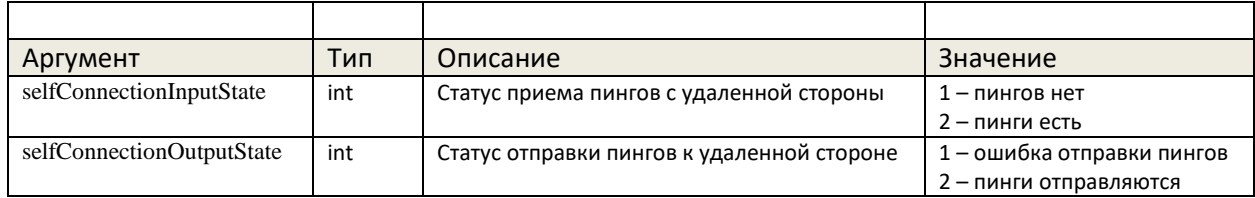

## **RESET**

Запрос на перезагрузку контроллера

**AUTORIZE** Разрешение зарядной сессии

USER\_STOP Остановка зарядной сессии

## SET\_INVERTOR\_LIMIT

Установка лимитов зарядной станции для зарядной сессии

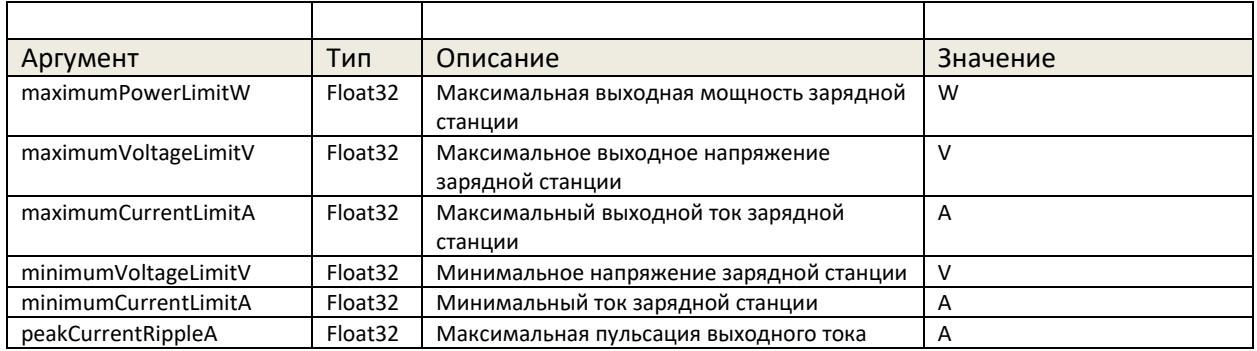

## SET\_INVERTOR\_PRESENT\_PARAMS

# Установка текущих параметров зарядной сессии

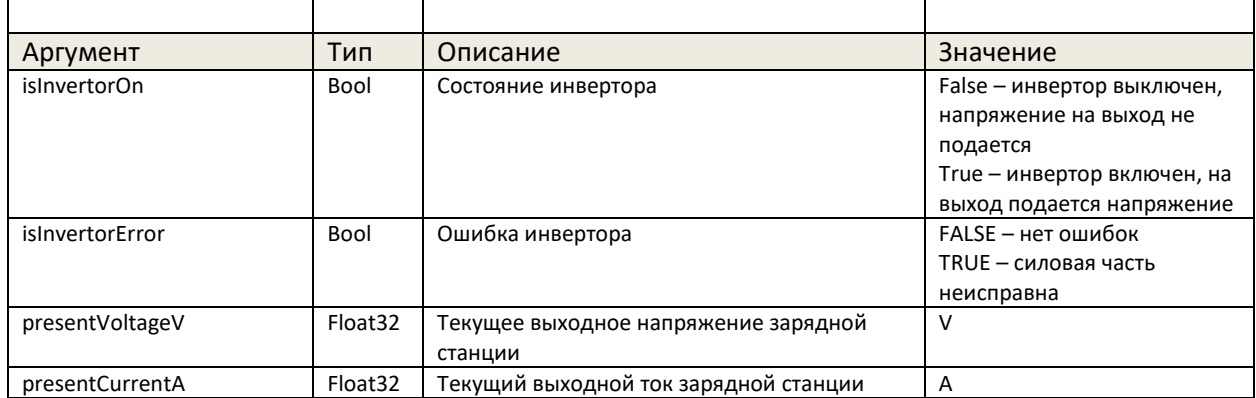

# SET\_ISOLATION\_STATE

# Установка текущих параметров контроля изоляции

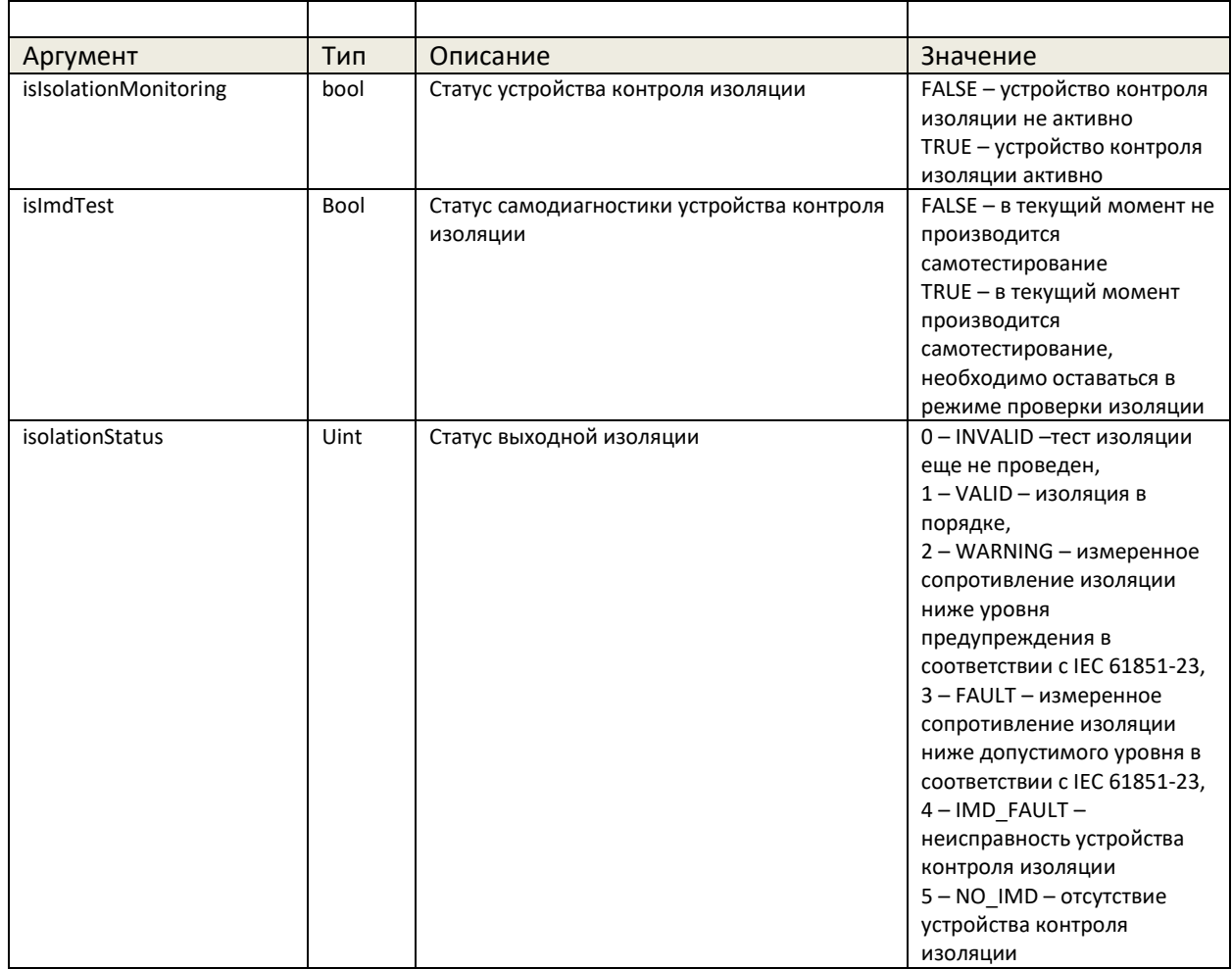

### 4. Описание входящих RPC запросов от зарядного контроллера

## SET\_FW\_VERSION

Передача текущей версии ПО контроллера

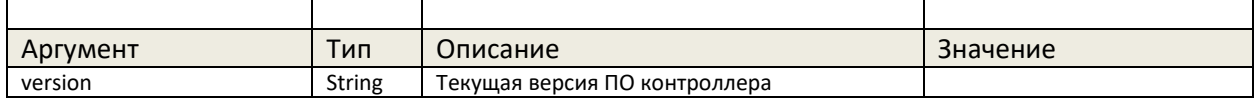

# SET\_PROTOCOL\_VERSION

#### Передача текущей версии протокола обмена с электромобилем

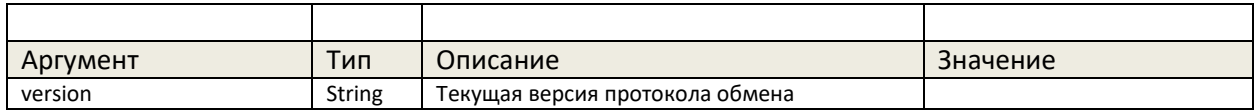

# SET\_SECC\_CURRENT\_STATE

Передача текущей стадии зарядной сессии.

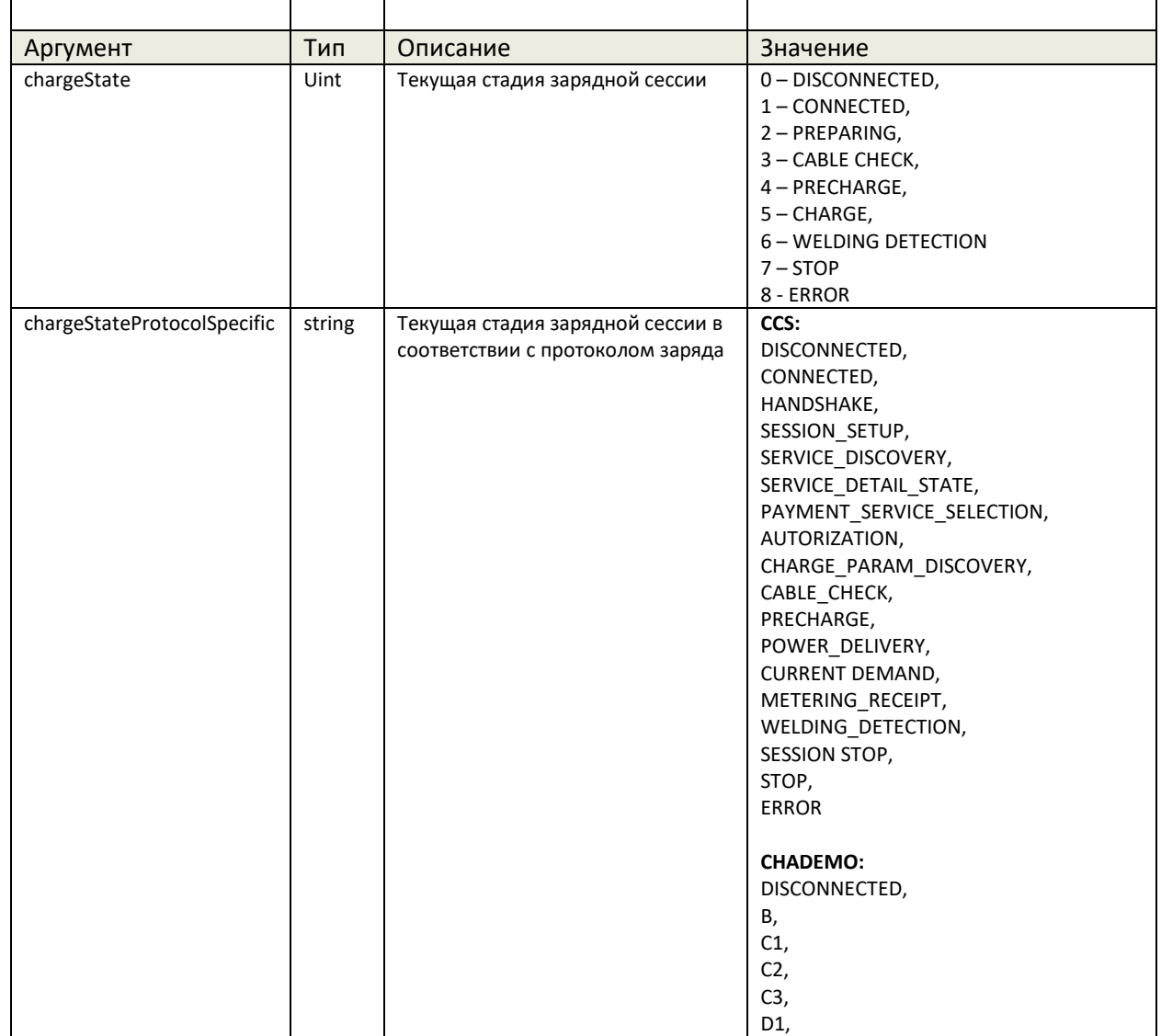

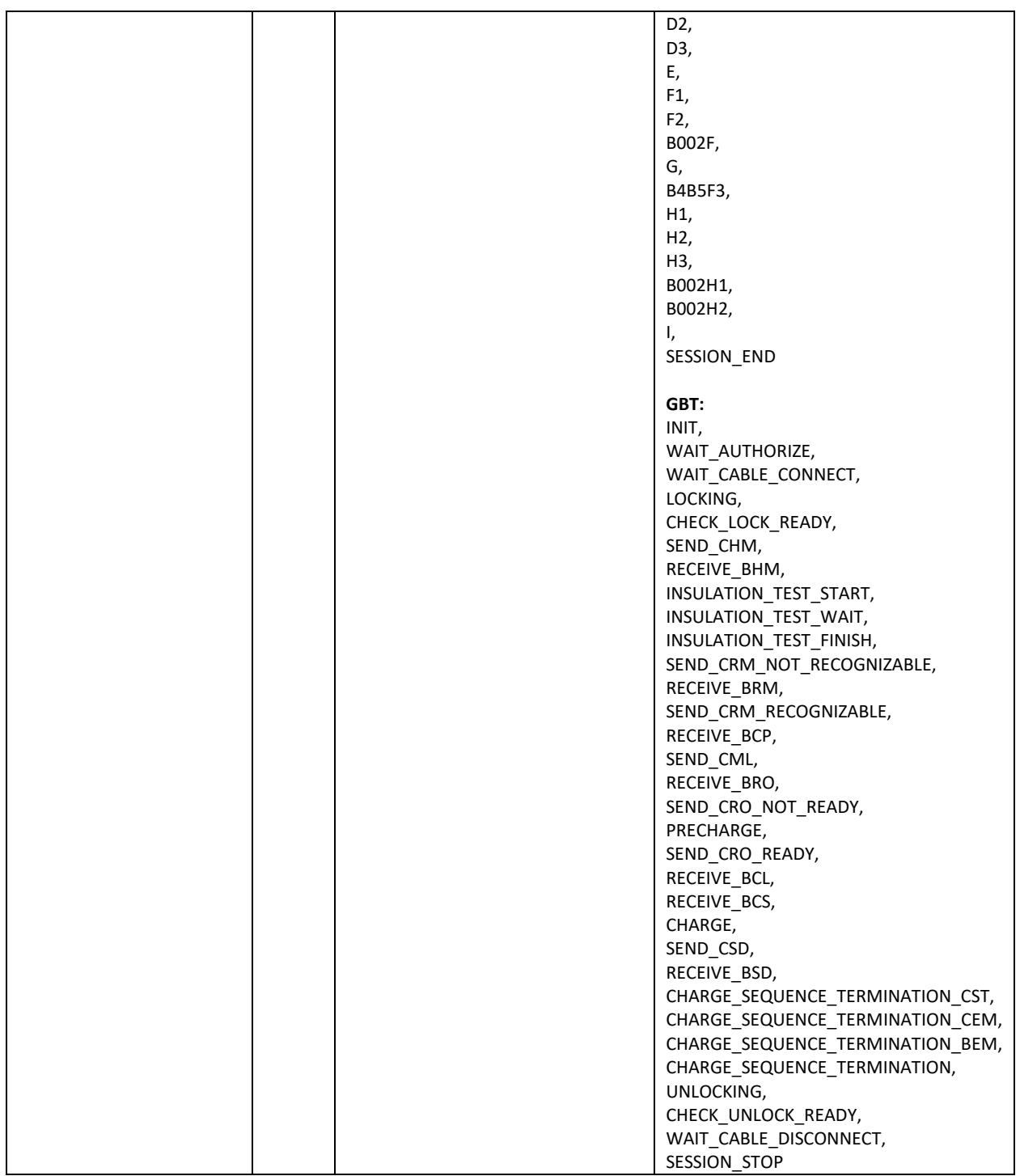

## SET\_EV\_LIMITS

#### Передача максимальных зарядных лимитов электромобиля

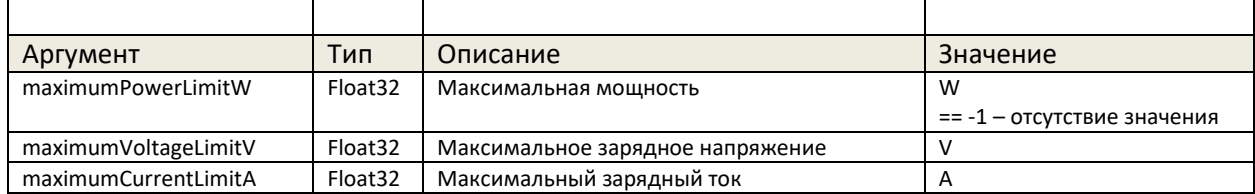

#### SET\_EV\_TARGET\_PARAMS

#### Запрос требуемого тока и напряжения силовых преобразователей

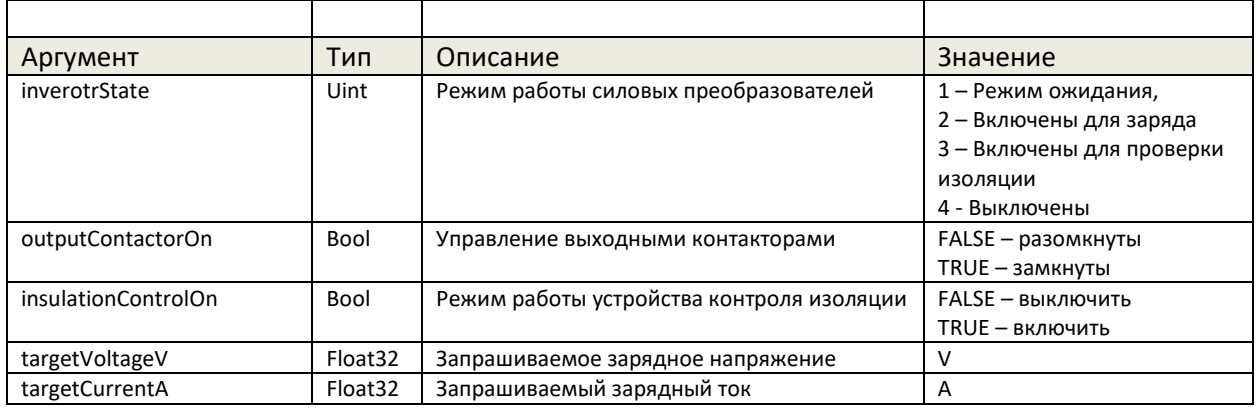

#### SET\_EV\_PARAMS

Передача параметров электромобиля

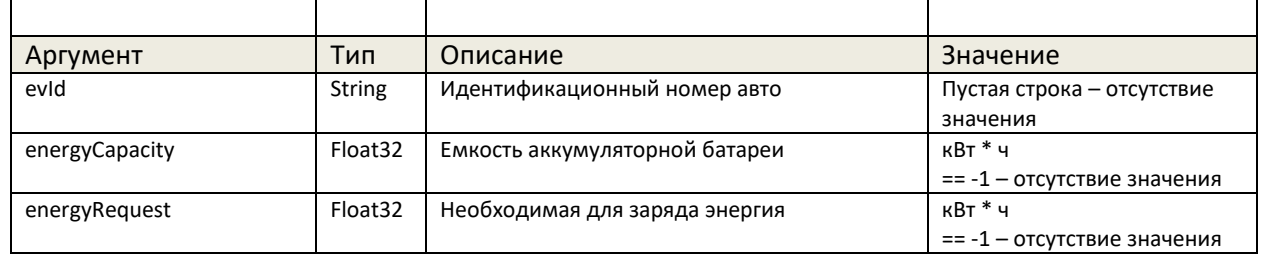

## SET\_EV\_STATE Передача готовности и ошибок электромобиля

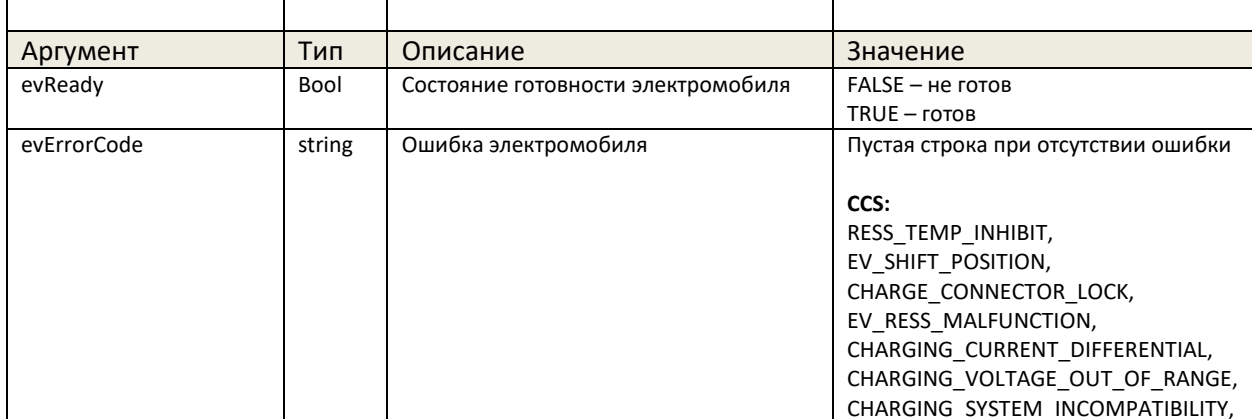

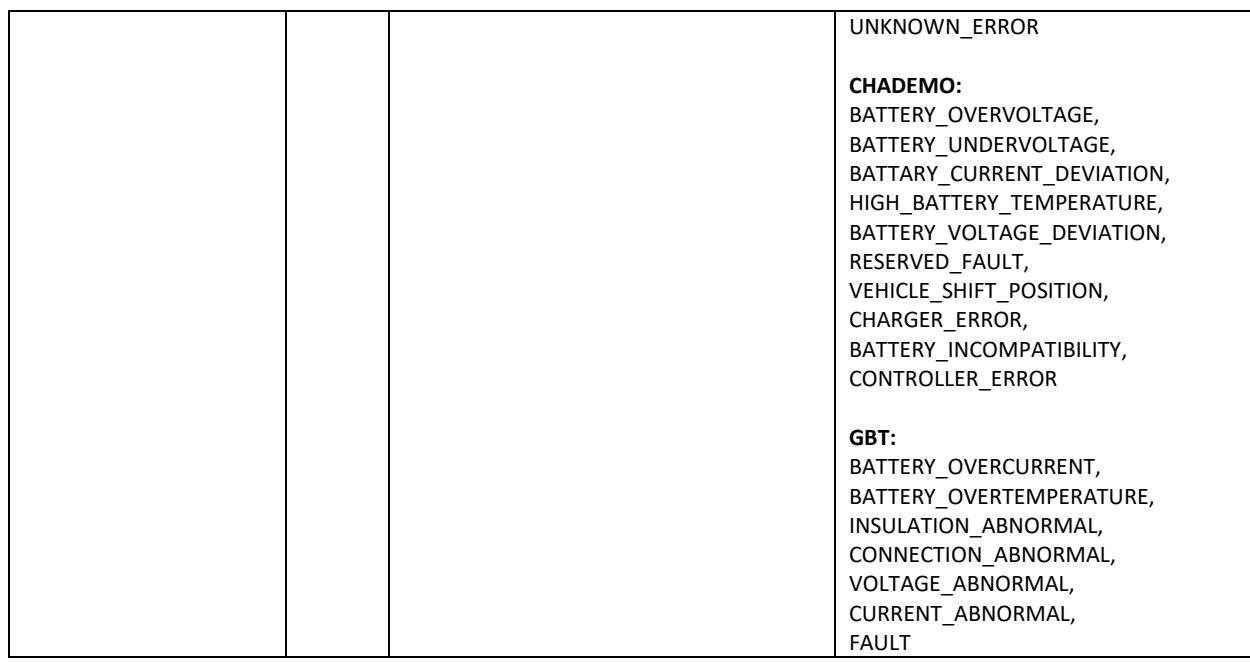

# SET\_EV\_SOC Передача состояния электромобиля

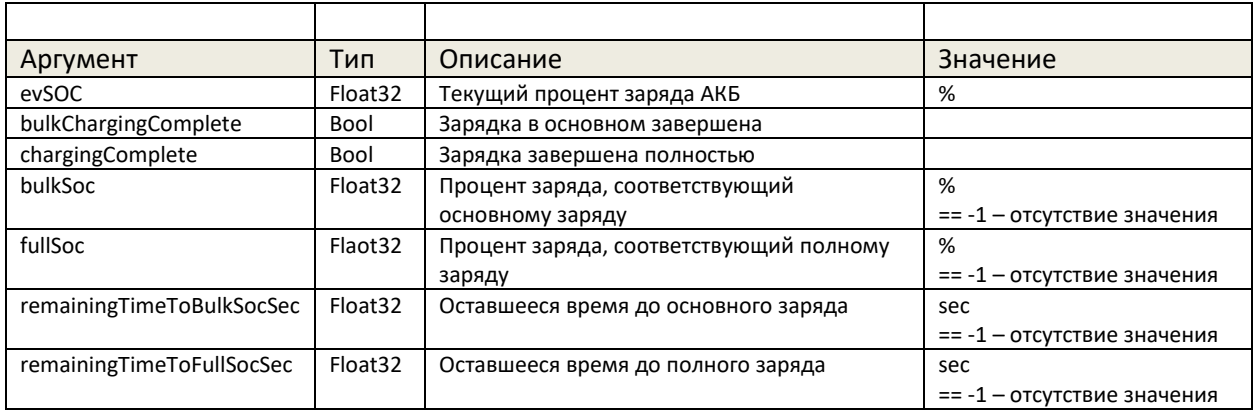

# SET\_ERROR\_CODE Передача ошибок зарядного контроллера

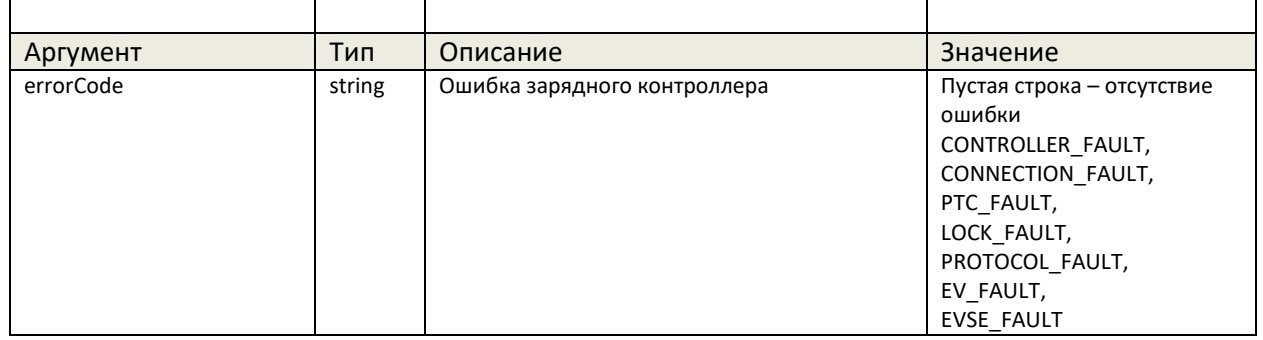

5. Последовательность обмена сообщениями с контроллером

После установки/переподключения RPC соединения с контроллером со стороны контроллера вызываются следующие функции для передачи актуальных параметров:

SET\_FW\_VERSION SET\_PROTOCOL\_VERSION SET\_SECC\_CURRENT\_STATE SET\_EV\_LIMITS SET\_EV\_TARGET\_PARAMS SET\_EV\_PARAMS SET\_EV\_STATE SET\_EV\_SOC SET\_ERROR\_CODE

В дальнейшем при установленном RPC соединении при изменении одного из параметров контроллер вызывает соответствующую функцию для передачи значений зарядной станции.

Для обновления текущих параметров со стороны зарядной станции после установки/переподключения RPC соединения и после перезапуска зарядной сессии рекомендуется вызвать следующие функции:

SET\_INVERTOR\_LIMITS SET\_INVERTOR\_PRESENT\_PARAMS SET\_ISOLATION\_STATE

При установленном RPC соединении зарядная станция должна передавать текущие параметры путем вызова соответствующих функций или при изменении одного из параметров или периодически.

При разрыве RPC соединения во время зарядной сессии, контроллер заряда аварийно завершает сессию.

6. Последовательность проведения зарядной сессии

После инициализации или после завершения зарядной сессии контроллер находится в состоянии DISCONNECTED.

При переходе в стадию DISCONNECTED контроллер может сбрасывать все текущие параметры, полученные от зарядной станции в значения по умолчанию. До авторизации зарядной сессии необходимо вызвать соответствующие функции для передачи актуальных параметров.

Для разрешения проведения зарядной сессии станция должна вызвать функцию AUTHORIZE.

Контроллер вызывает функцию SET EV TARGET PARAMS для управления силовыми преобразователями во время зарядной сессии. Зарядная станция должна передавать текущие выходные параметры с помощью функций SET\_INVERTOR\_PRESENT\_PARAMS.

Если в процессе зарядной сессии станция обнаружит какие-либо ошибки, она должна выставить флаг isInvertorError с помощью функции SET\_INVERTOR\_PRESENT\_PARAMS. При этом контроллер прекратит зарядную сессию.

Нормальное прекращение зарядной сессии возможно либо по инициативе электромобиля, либо по команде USER\_STOP с зарядной станции.

При возникновении ошибок осуществляется аварийное завершение зарядной сессии, контроллер переходит в состояние ERROR. Через несколько секунд происходит переход контроллера в начальное состояние (DISCONNECTED).